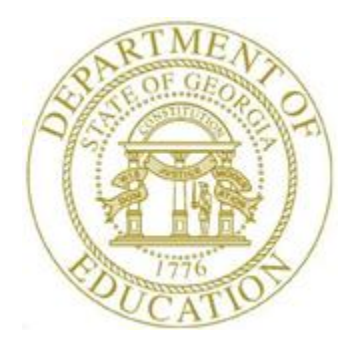

# PCGENESIS PAYROLL SYSTEM OPERATIONS GUIDE

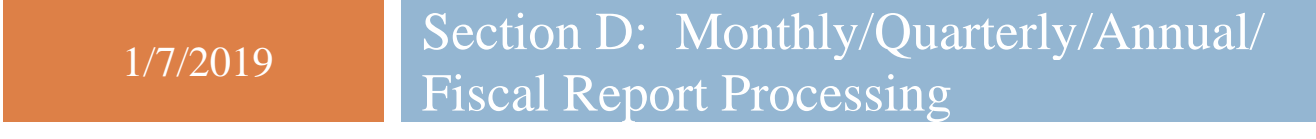

*[Topic 6: Processing EEO-5 Reports and Transmission File, V1.4]*

# *Revision History*

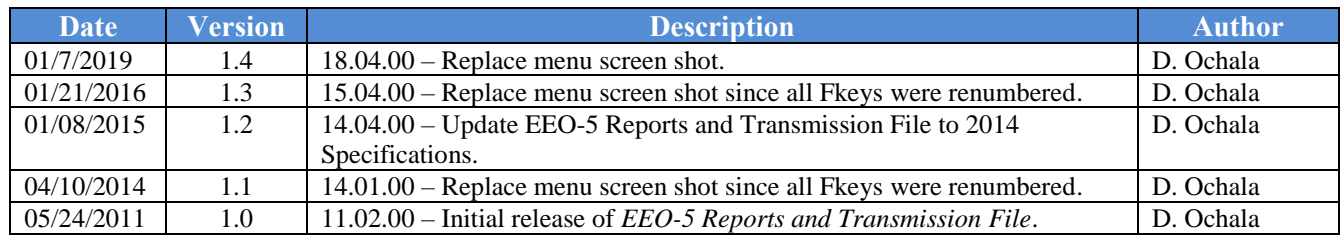

# **Table of Contents**

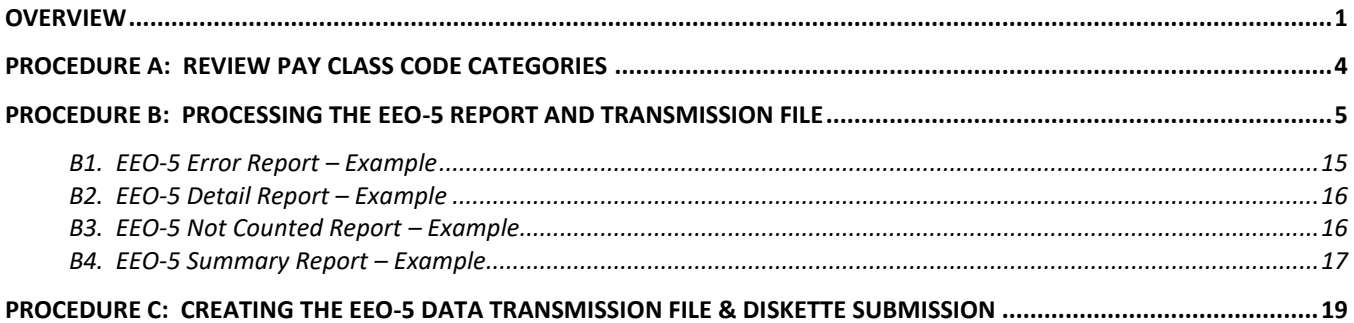

## <span id="page-3-0"></span>*Overview*

**EEO-5 Report:** The EEO-5 survey is a compliance survey required by Federal law and regulation. The survey is biennial, conducted in even-numbered years. This survey is a joint requirement of the U.S. Equal Employment Opportunity Commission (EEOC) and the Office for Civil Rights of the Department of Education. These agencies use the data collected on this survey for their respective equal employment opportunity programs. This survey is a compliance survey required by Federal Law and accompanying regulations of the above agencies.

**Who Must File?** Every public elementary and secondary school system or district, including every individually or separately administered district within a system, and every separately administered school, with 15 or more employees, and every individual school regardless of its size, within such system or district, is required to make or keep all records necessary for completing and filing the report EEO-5, whether or not it is required to file the report in any particular year.

Biennially, in the even numbered years, the School Reporting Committee will determine which of these systems, districts, and schools will be required to file report EEO-5, and will notify them of that fact when it mails them the form.

**When to File?** Employment statistics must cover the payroll period closest to October 1 of the reporting year and the report must be filed no later than November 30.

**Full-Time Staff -** Lines 1-19 of the EEO-5 Report should include all full-time employees, except for elected and certain appointed officials. Include in these statistics all full-time employees of the system whether or not they are assigned part-time to one or more schools. It is important to note that if a person is employed on a full-time basis by the school system, but assigned to one or more schools on a part-time basis in each, that person must be reported as a full-time employee on the school system report. Full-time employees refer to staff members who work for the school system or district for the whole day everyday (excluding temporary and substitute employees).

**Part-Time Staff -** Lines 20 through 22 of the EEO-5 Report should include statistics for all part-time employees. Do not include temporary or substitute employees in the count of part-time staff. Part-time employees refer to persons employed during this pay period who are usually engaged for less than the regular full-time work week.

**New Hires -** Lines 23-28 of the EEO-5 Report should include the number of full-time new employees who appear on the payroll for the first time between July 1 and October 1 of the survey year, for each of the assignment classifications listed. Do not report as a new hire an employee who has been on sabbatical or any other type of leave which is not considered a break in service, nor should anyone involved in a change in job category or promotion be reported as a new hire. *New hires must also be counted in part A, Full-Time Staff.*

PCGenesis generates the EEO-5 reports and transmission file based upon the following employee data elements:

- **Pay class code**: Class code determines whether the employee is full-time, part-time, substitute, board member, or third party contractor. Substitutes and third party contractors are excluded from the EEO-5 reports and transmission file.
- **Employee status**: Active and inactive employees are included on the EEO-5 reports. Terminated employees are excluded from the EEO-5 reports and transmission file.

**NOTE:** If an inactive employee is actually terminated, the employee will be included on the EEO-5 reports unless the termination date is more recent than the hire or rehire dates. In this case, the employee will NOT be included in the *EEO-5 Detail Report*. It is recommended that the employee status code be changed to 'T', if an inactive employee is actually terminated.

- **Hire date**: The hire date determines if the employee is considered a new hire for the EEO-5 reports and transmission file. Any full-time employee hired between July 1 and October 1 of the survey year is considered a new hire.
- **Sex code**: The sex code determines if the employee is male or female.
- **EEO-5 job code**: The EEO-5 job code determines the job category of the employee for EEO-5 reporting.
- **Hispanic/Latino Ethnicity Indicator and Race Indicators**: The Hispanic/Latino Ethnicity Indicator and the Race Indicators determine the race of the employee for EEO-5 reporting. The updated EEO-5 report has columns for male and female Hispanic, male and female white, black, Asian, Pacific Islander, American Indian, or multi-racial. If more than one race code is selected for an employee, the employee will be reported in the multi-racial category. Only one category per employee is flagged. Therefore, if the employee is flagged as Hispanic, the race indicator is NOT flagged.
- **Social security number**: Employee records with identical social security numbers, but unique employee numbers (ids), are merged together and counted as one record on the EEO-5 reports and transmission file.

PCGenesis generates four EEO-5 reports:

- *EEO-5 Error Report* The error report lists the warnings and errors identified in the employee data.
- *EEO-5 Detail Report* The detail report identifies the employees counted on the EEO-5 transmission file and the *EEO-5 Summary Report*. The report lists the full-time and part-time job categories and identifies the employees in each category, giving totals for full-time employees, part-time employees, and grand totals.
- *EEO-5 Not Counted Report* The detail report identifies the employees excluded from the EEO-5 transmission file and the *EEO-5 Summary Report* because the employee belongs to a "not counted" EEO-5 job code such as '000', 'N00', 'N01', or 'N02'. The report lists the full-time and part-time "not counted" job categories and identifies the employees in each category, giving totals for full-time employees, part-time employees, and grand totals.

• *EEO-5 Summary Report* – The summary report identifies the data extracted for the EEO-5 transmission file. The *EEO-5 Summary Report* summarizes the employment statistics that appear on the *EEO-5 Detail Report* as indicated on the EEO-5 form submitted to the government agency.

### <span id="page-6-0"></span>*Procedure A: Review Pay Class Code Categories*

#### *\* \* \* Attention \* \* \**

*Review employees' Pay Class codes before beginning this procedure. Refer to the Payroll System Operations Guide, Section F: Description/Deduction/Annuity File Processing for instructions.*

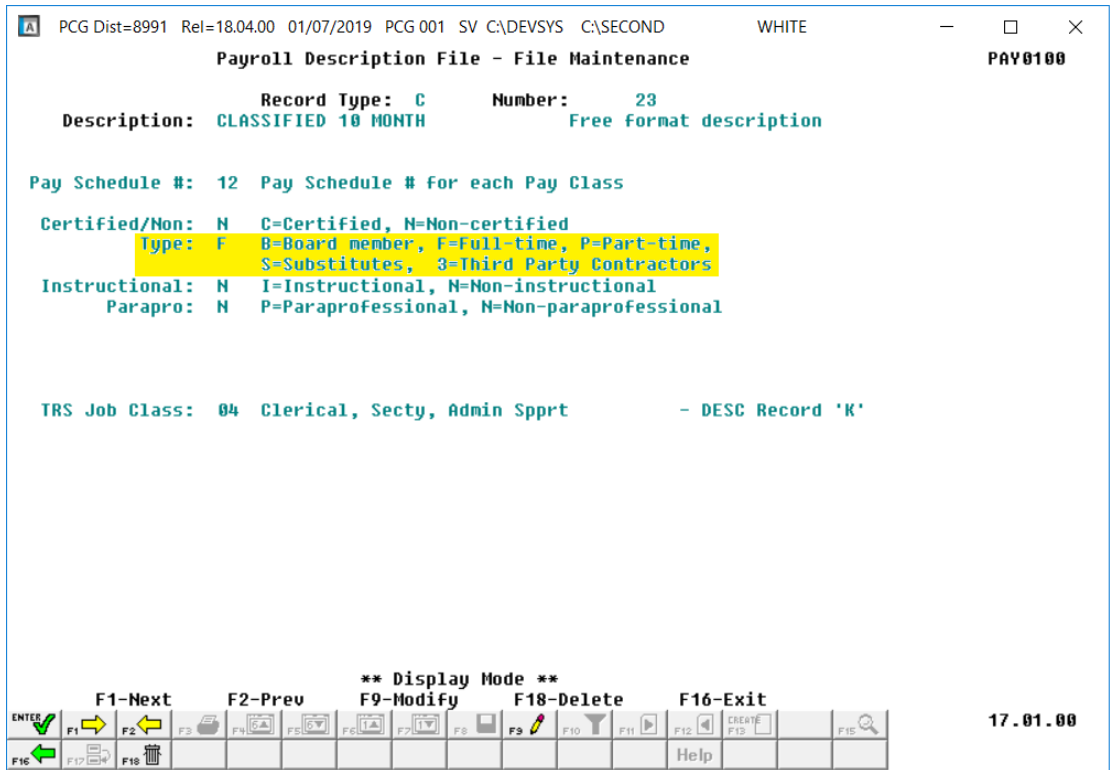

The employee's **Pay Class code** determines whether the employee is full-time, part-time, a substitute, or a third party contractor. Substitutes and third party contractors are excluded from the EEO-5 reports and transmission file. Employees must be placed in the proper **Pay Class code** based upon their full-time or part-time status.

The **Type** field indicates the type of employees being paid in the pay class:

- **= Full-time pay class**
- $P = Part-time pay class$
- $S =$  Substitute pay class
- $3$  = Third party contractor pay class

# <span id="page-7-0"></span>*Procedure B: Processing the EEO-5 Report and Transmission File*

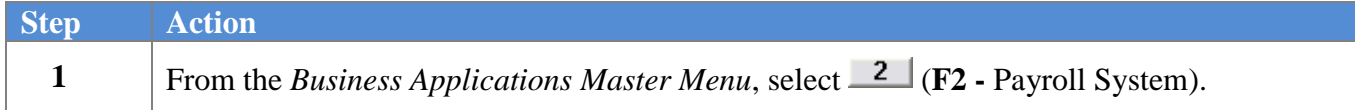

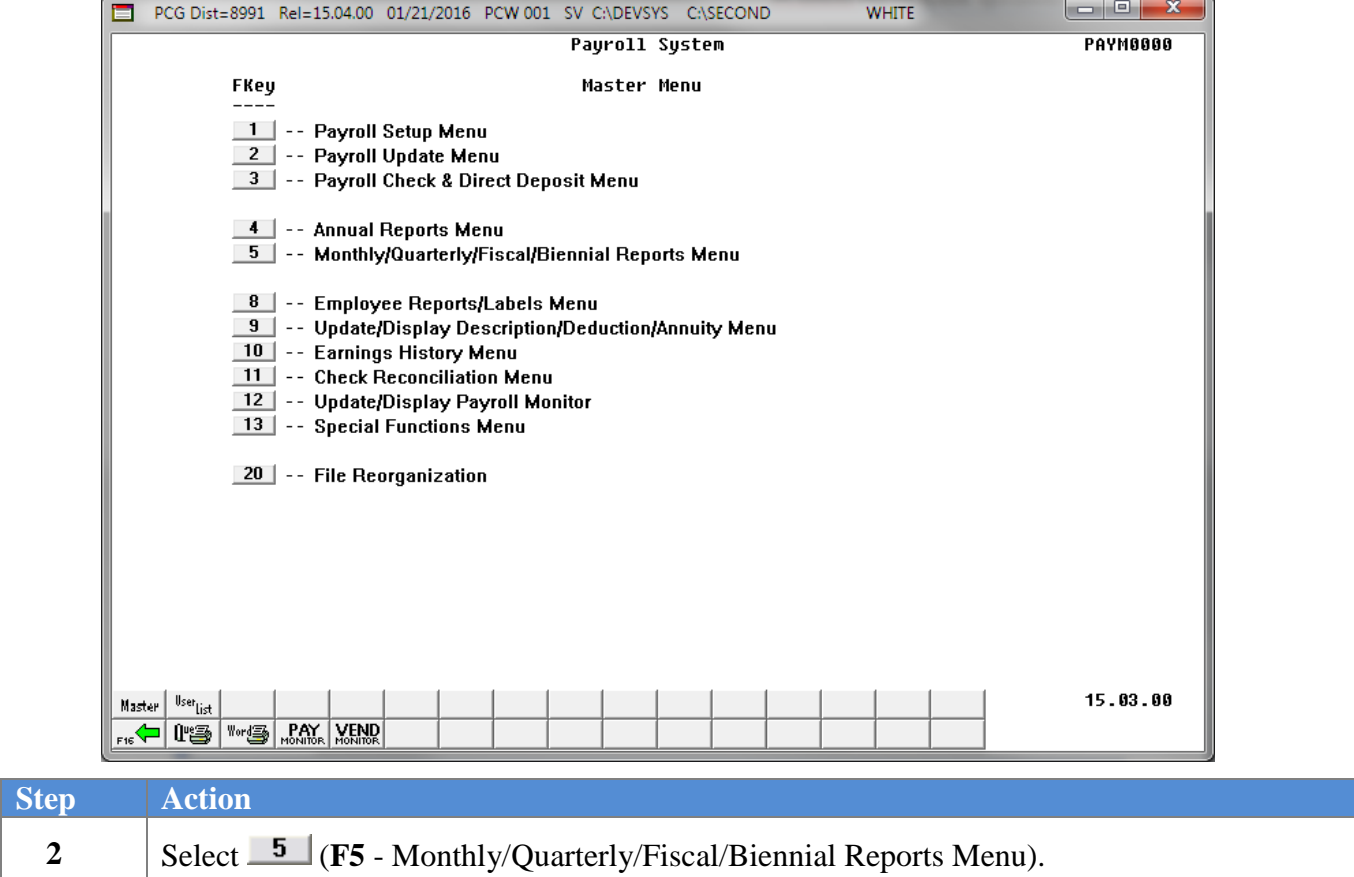

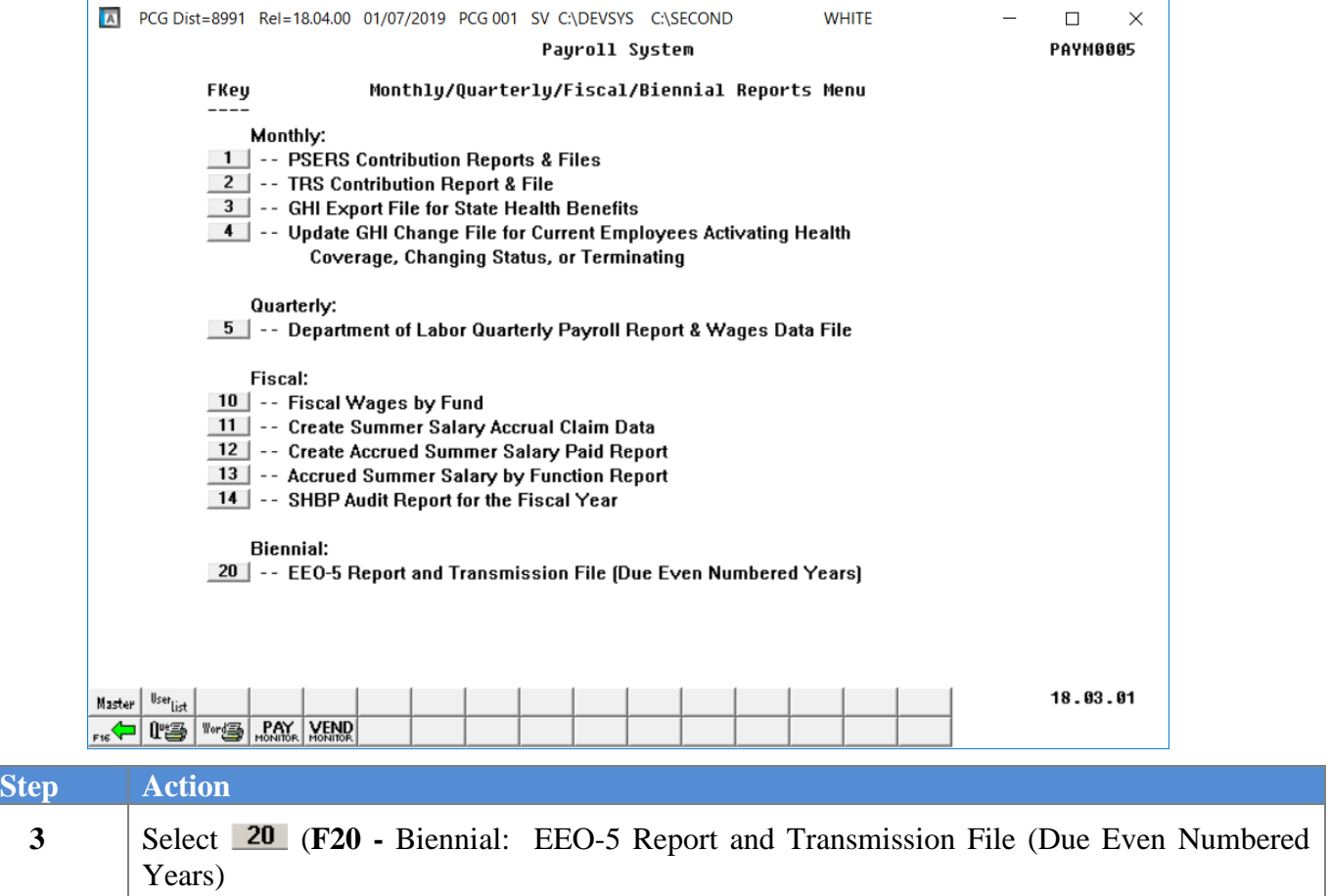

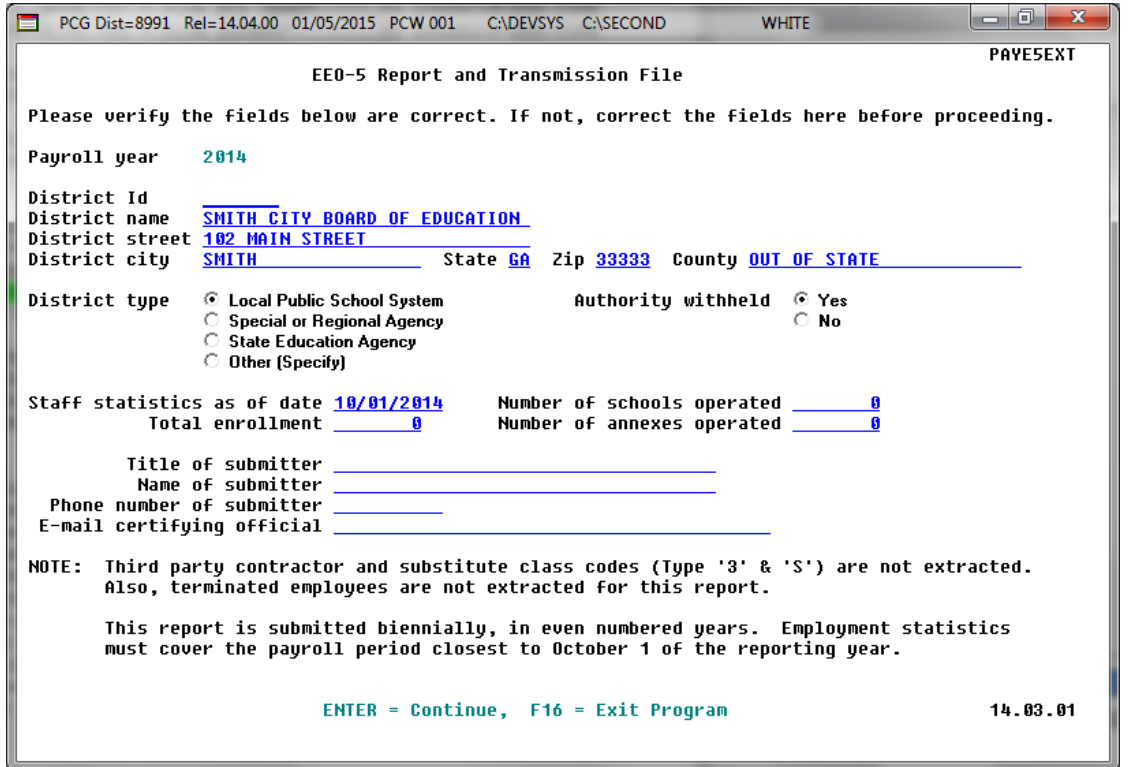

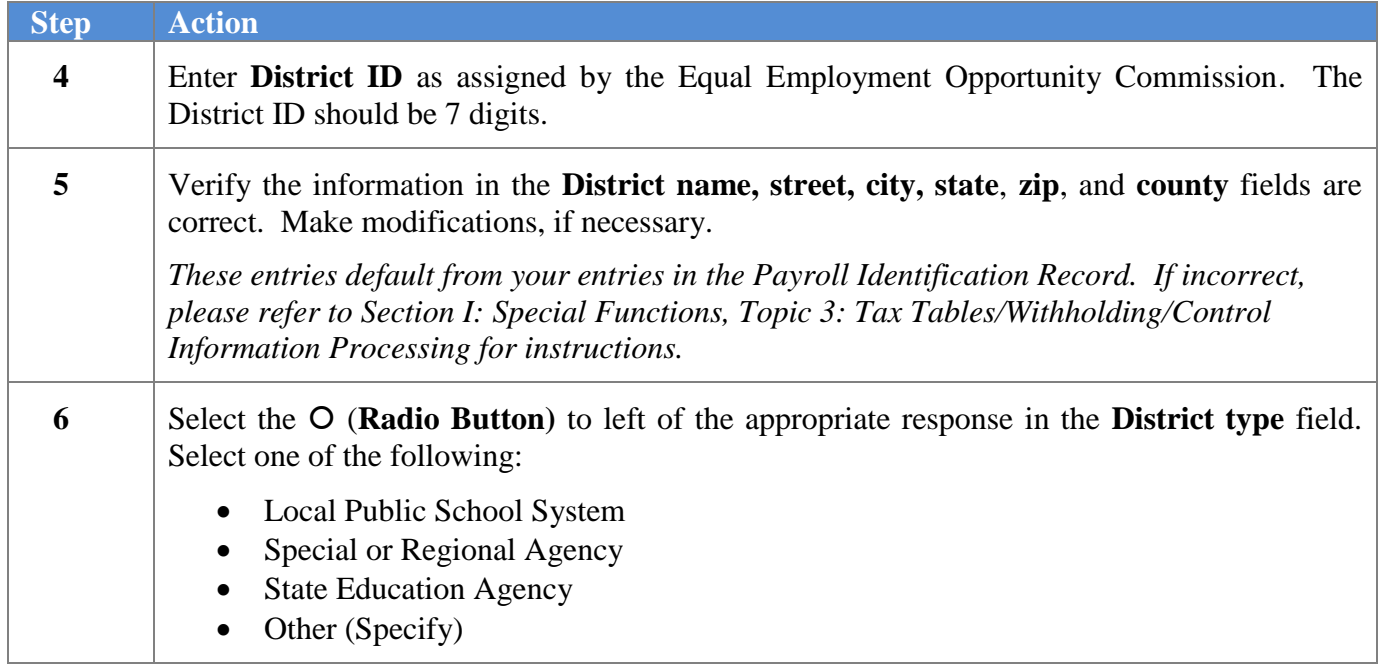

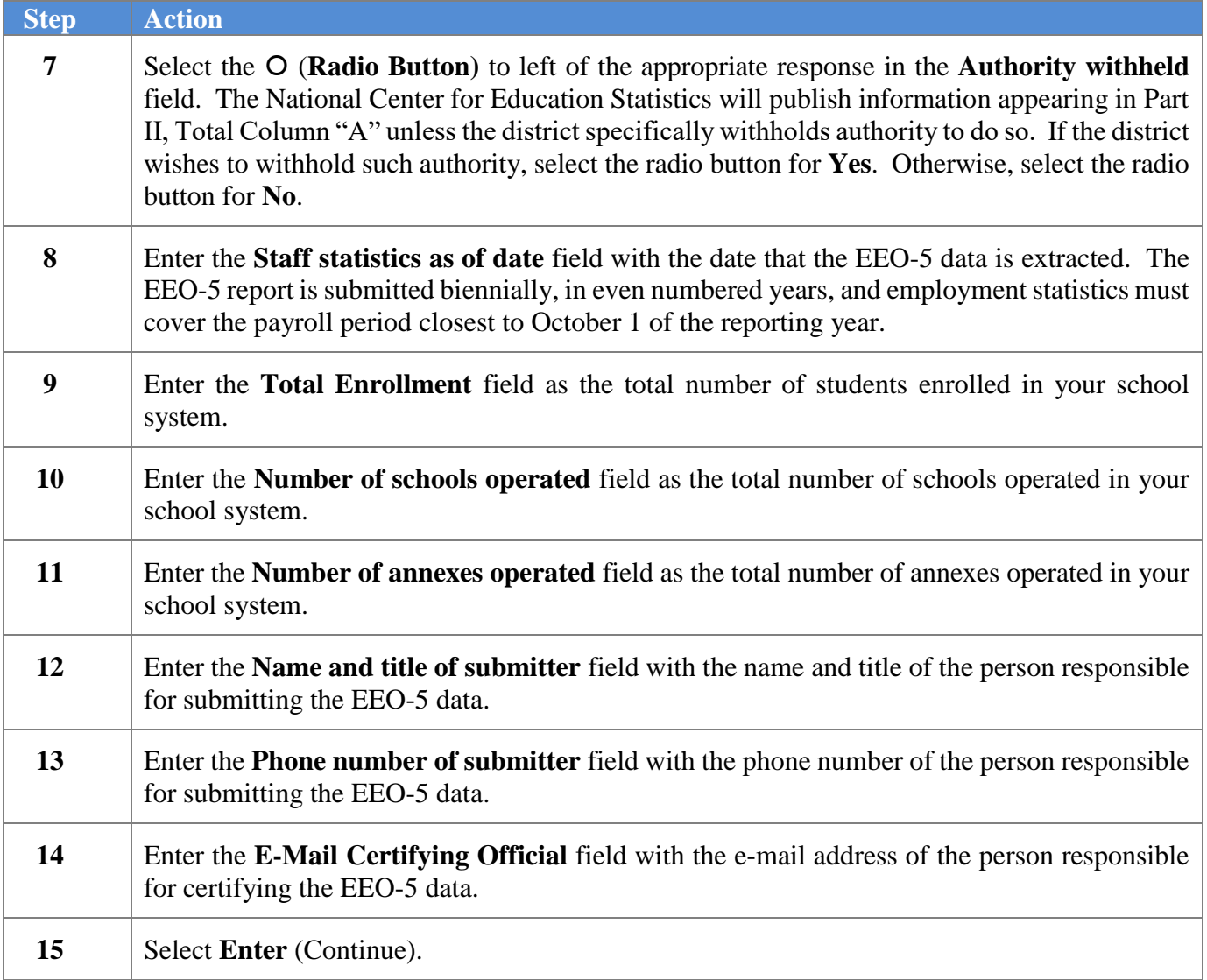

PCG Dist=8991 Rel=14.04.00 01/05/2015 PCW 001 C:\DEVSYS C:\SECOND **WHITE PAYESEXT** EEO-5 Report and Transmission File Please verify the fields below are correct. If not, correct the fields here before proceeding. Payroll year 2014 District Id 1234567 SMITH CITY BOARD OF EDUCATION District name District street 102 MAIN STREET State GA Zip 33333 County OUT OF STATE District city **SMITH** District type © Local Public School System Authority withheld @ Yes 6 Special or Regional Agency © No State Education Agency C Other (Specify) Staff statistics as of date 10/01/2014 Number of schools operated 15 Total enrollment 1500 Number of annexes operated 3 Title of submitter PAYROLL AND HR ADMINISTRATOR Name of submitter JOHN P. SUBMITTER Phone number of submitter 7778889999 E-mail certifying official J.SUBMITTER@SMITH.DOE.K12.GA.US NOTE: Third party contractor and substitute class codes (Type '3' & 'S') are not extracted. Also, terminated employees are not extracted for this report. This report is submitted biennially, in even numbered years. Employment statistics must cover the payroll period closest to October 1 of the reporting year. \*\* IS ABOVE DATA CORRECT? \*\* ENTER = Continue, F16 = Reenter Data 14.03.01

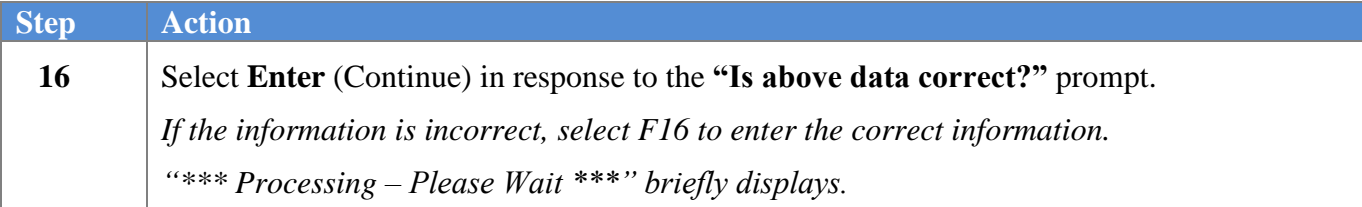

The following screens displays briefly:

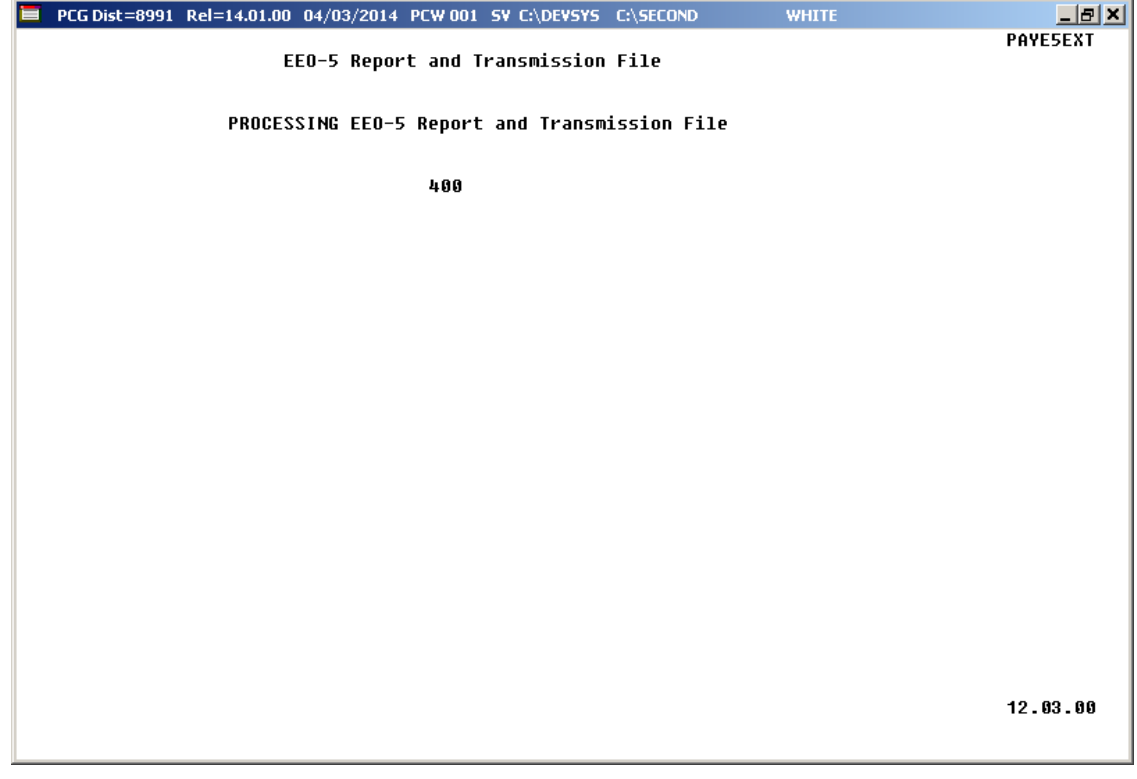

If any critical errors occur, the following screen will be displayed and processing will stop. The fatal errors must be corrected before processing can continue and the EEO-5 reports and transmission file can be generated.

For **file export critical errors,** the following screen displays:

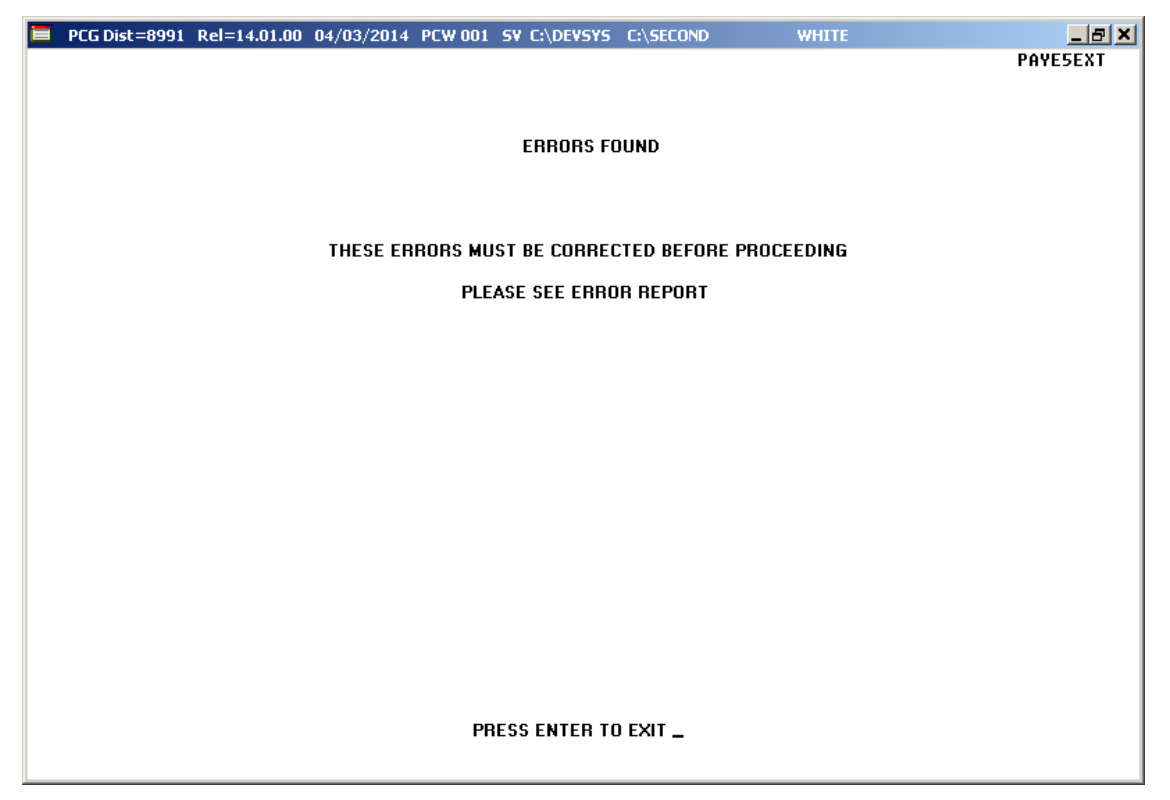

If any non-critical errors or warnings occur, the following screen will be displayed and processing will continue. The warning errors should be corrected before submitting the EEO-5 transmission file to the government agency.

For **non-critical errors or warnings,** the following screen displays:

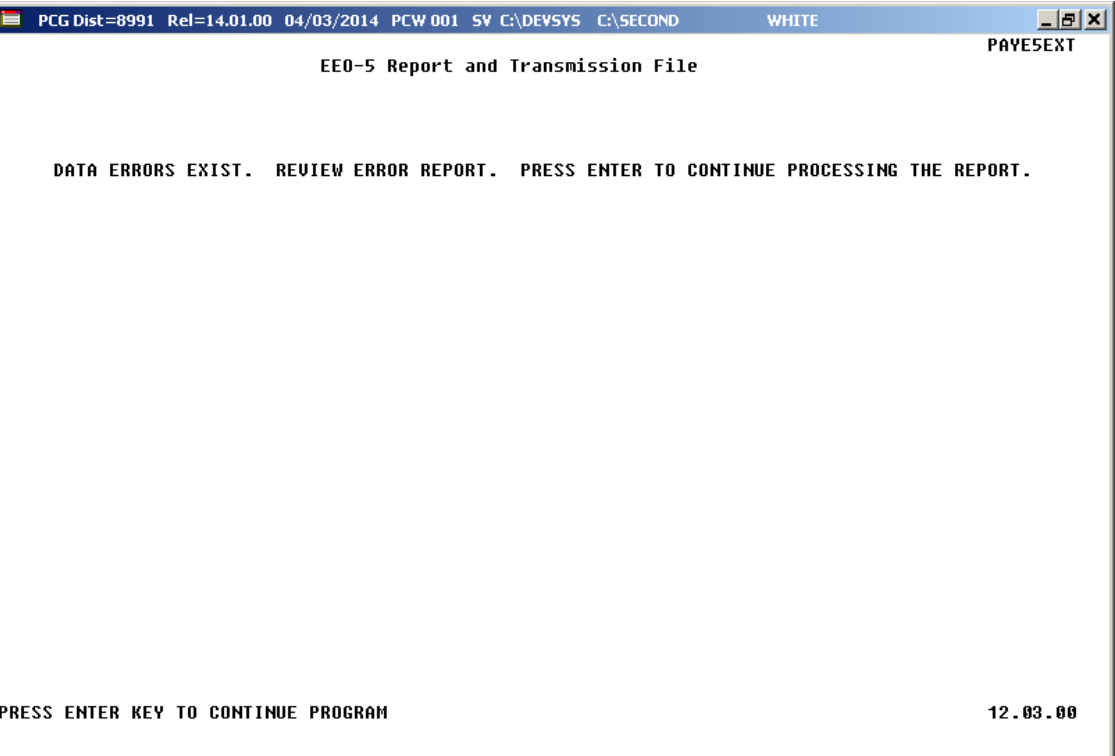

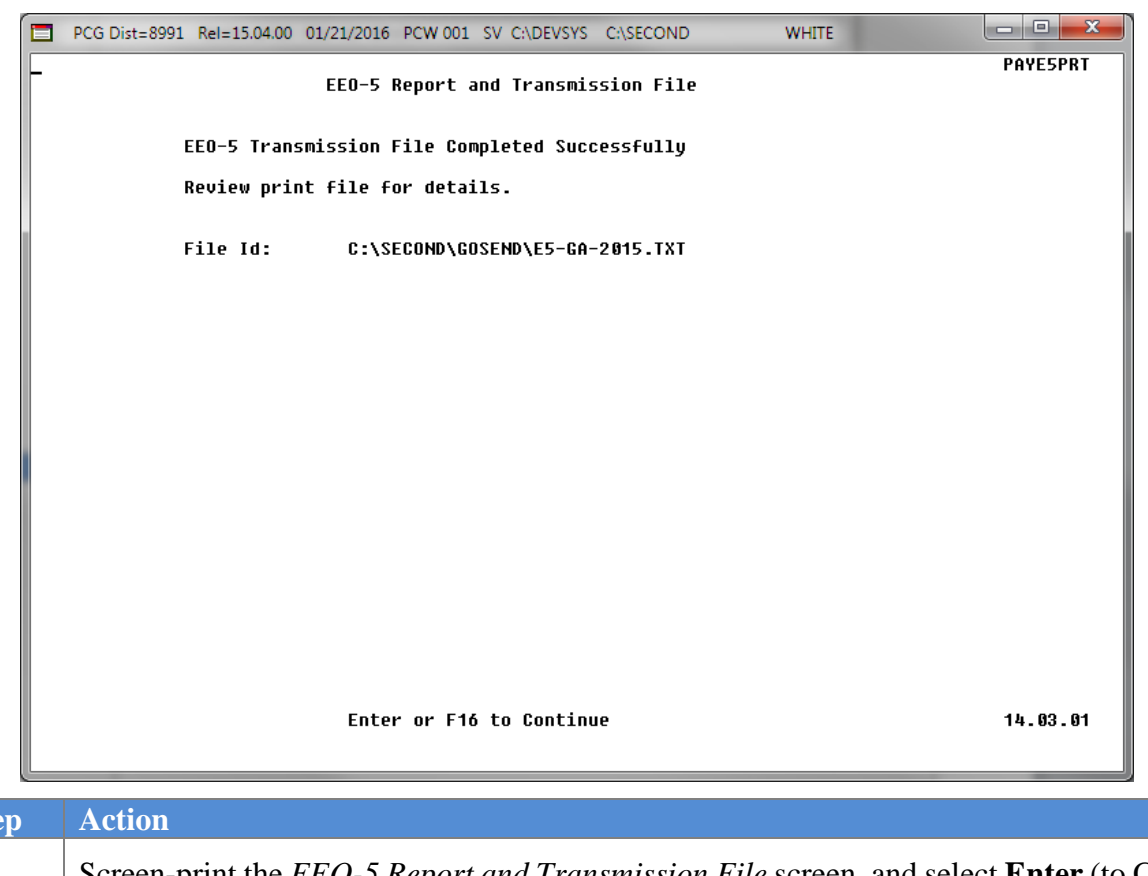

For **successful file exports,** the following screen displays:

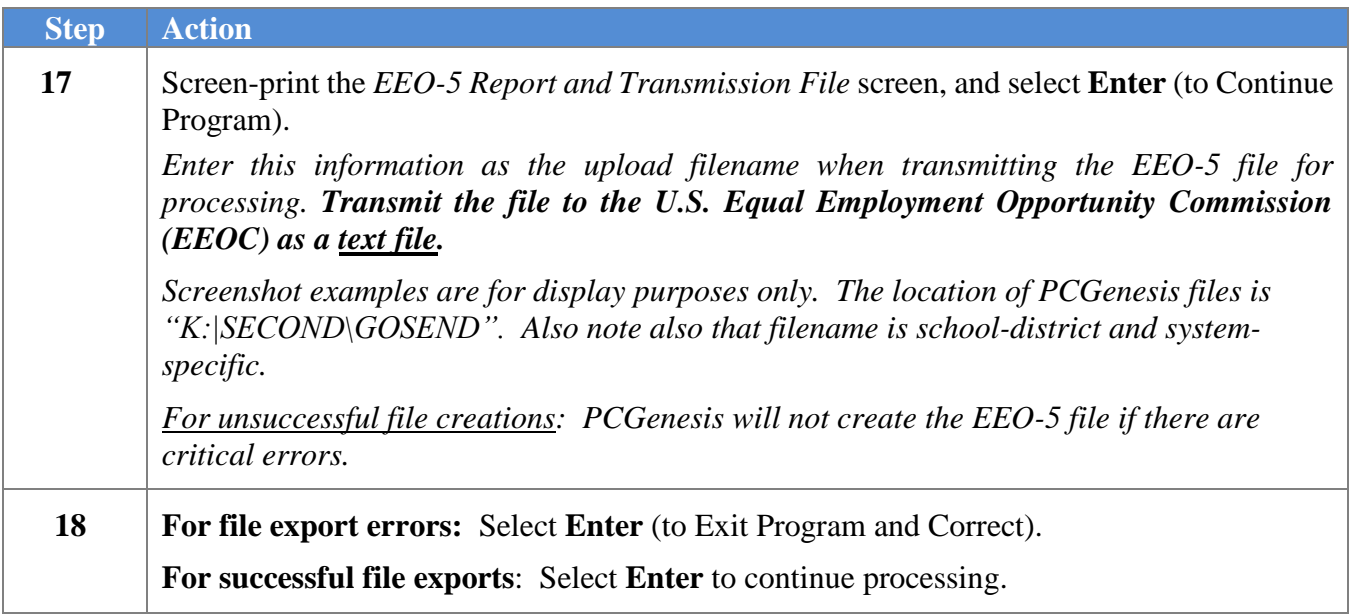

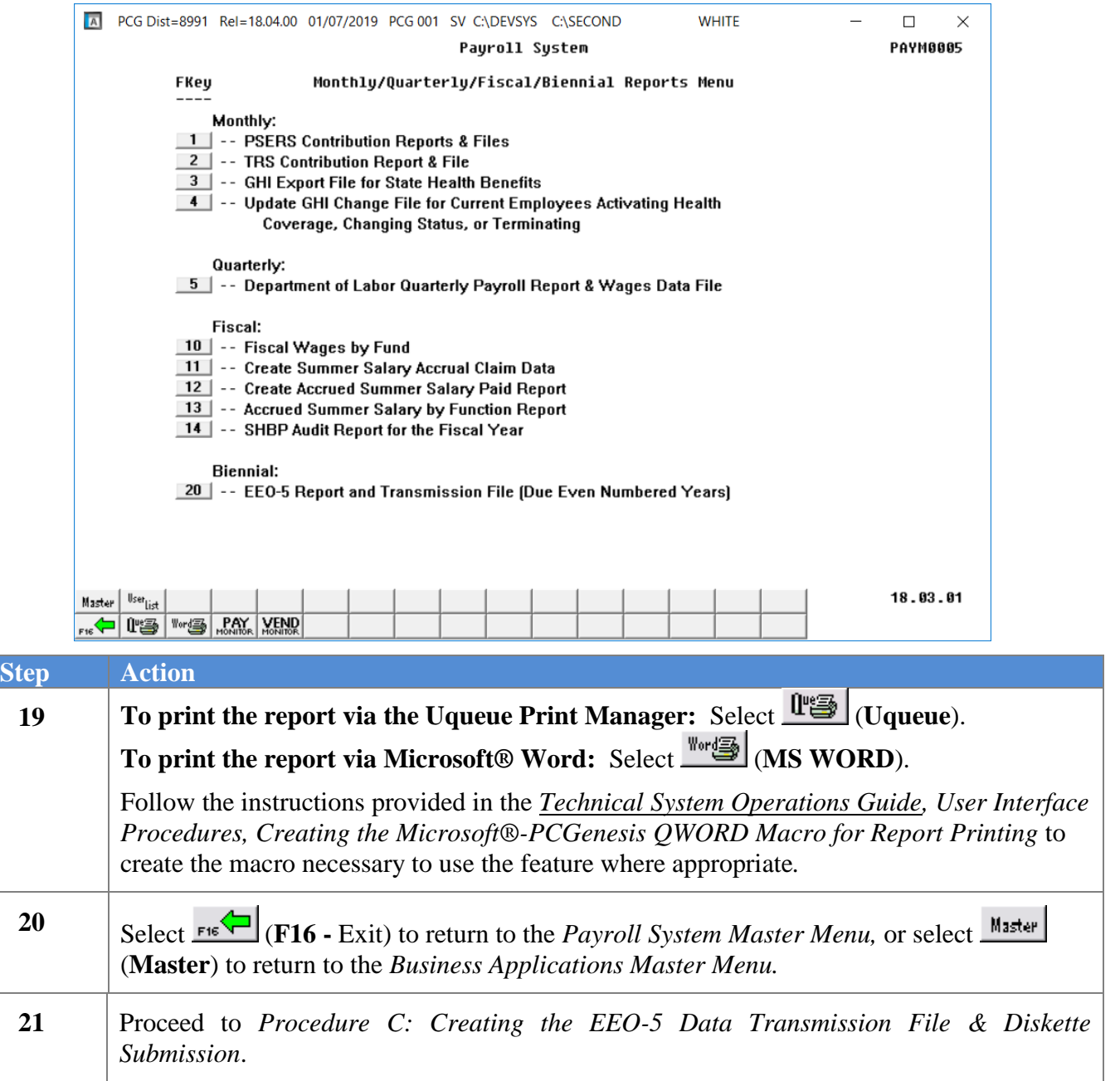

### <span id="page-17-0"></span>*B1. EEO-5 Error Report – Example*

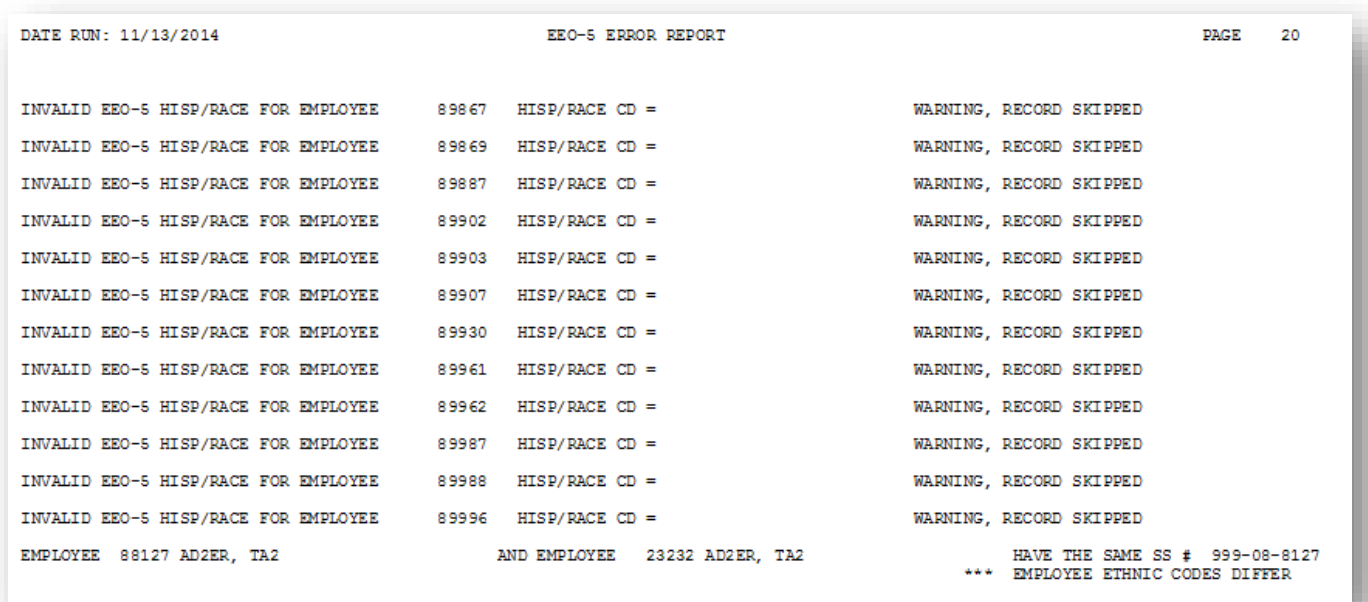

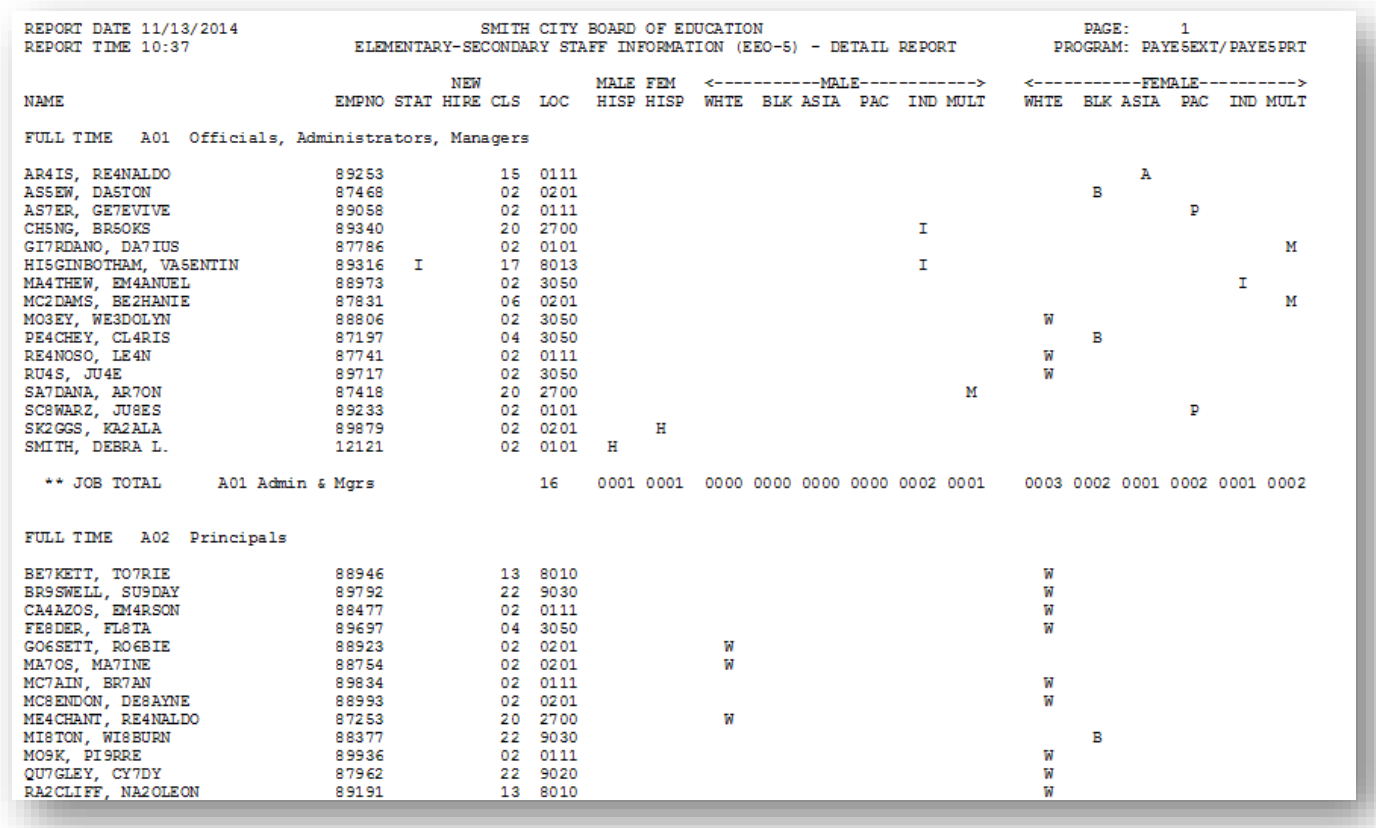

### <span id="page-18-0"></span>*B2. EEO-5 Detail Report – Example*

### <span id="page-18-1"></span>*B3. EEO-5 Not Counted Report – Example*

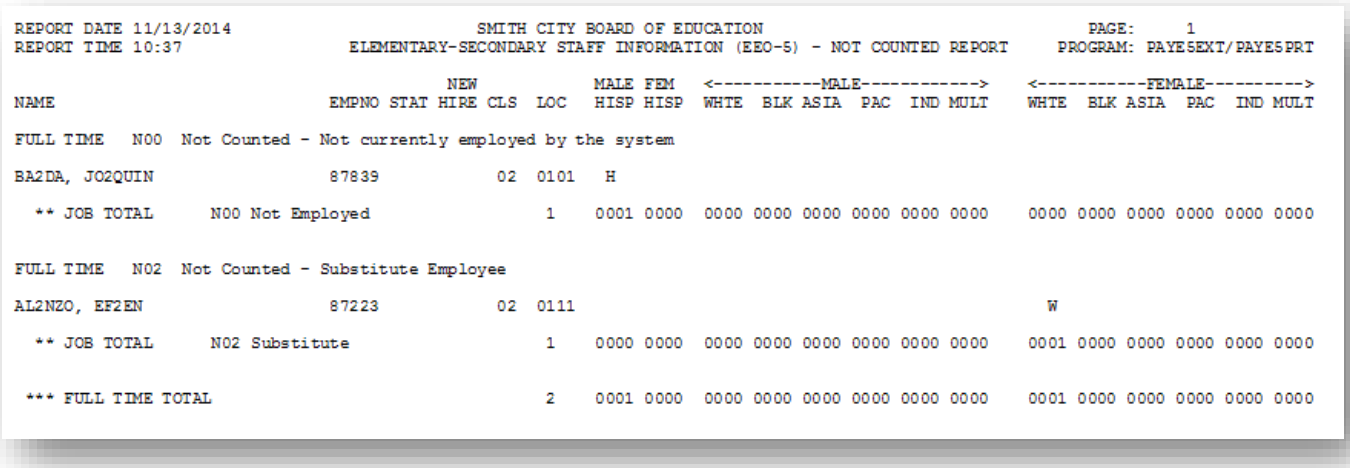

### <span id="page-19-0"></span>*B4. EEO-5 Summary Report – Example*

The summary report identifies the data extracted for the EEO-5 transmission file. The first page of the report displays the transmission file header information, including the district information and the contact person's information.

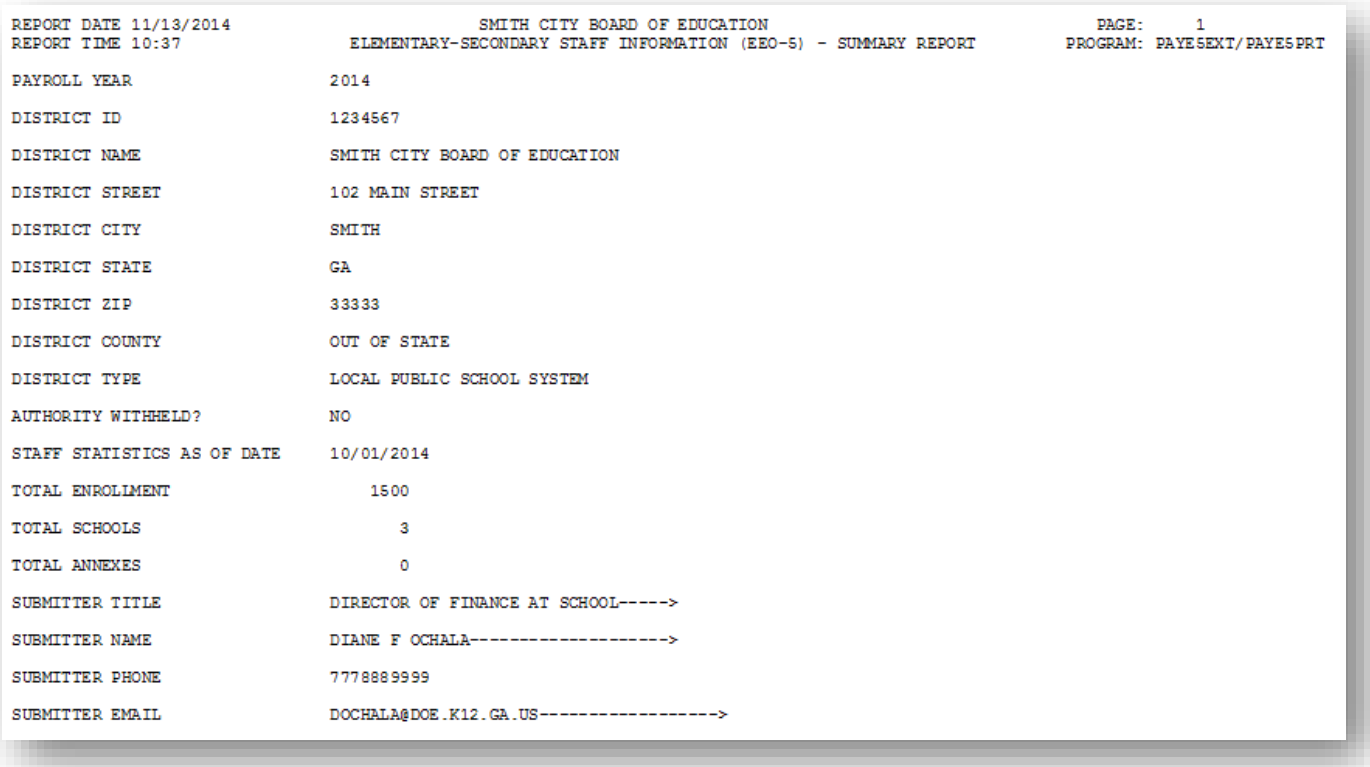

The summary report identifies the data extracted for the EEO-5 transmission file. The *EEO-5 Summary Report* summarizes the employment statistics that appear on the *EEO-5 Detail Report* as indicated on the EEO-5 form submitted to the government agency.

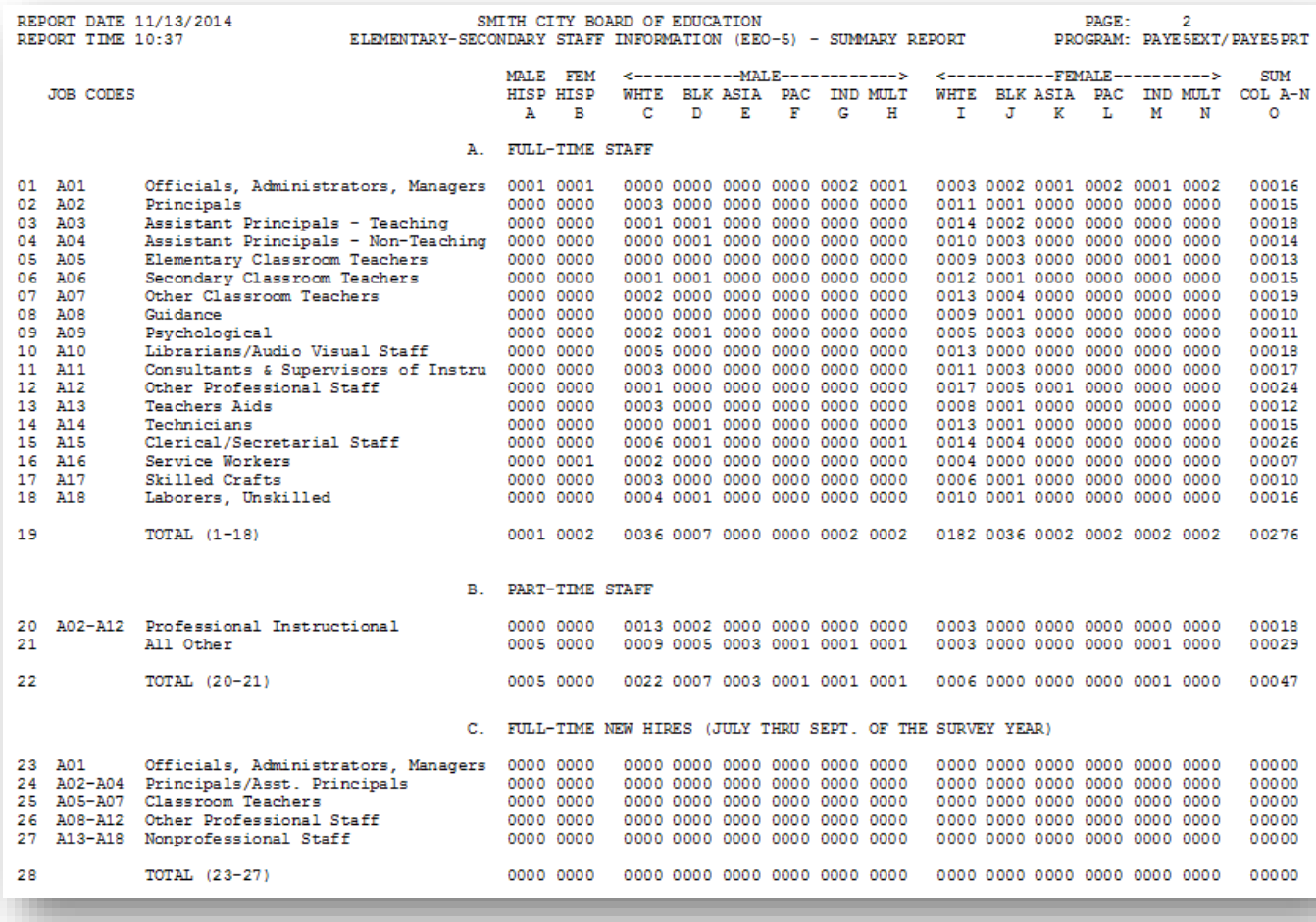

# <span id="page-21-0"></span>*Procedure C: Creating the EEO-5Data Transmission File& Diskette Submission*

The U.S. Equal Opportunity Commission allows the submission of EEO-5 information via Internet file upload, via magnetic media, and via tape. Magnetic media includes 3 ½" diskette, CD, DVD, and via ZIP disk.

Access the U.S. Equal Opportunity Commission's website located at: <https://egov.eeoc.gov/eeo5/index.htm> for information on reporting the EEO-5 information. If uploading the EEO-5 transmission file via the EEOC website, t**ransmit the file to the U.S. Equal Employment Opportunity Commission (EEOC) as a text file.**

PCGenesis procedures include the transfer of EEO-5 information to a 3 ½" diskette.

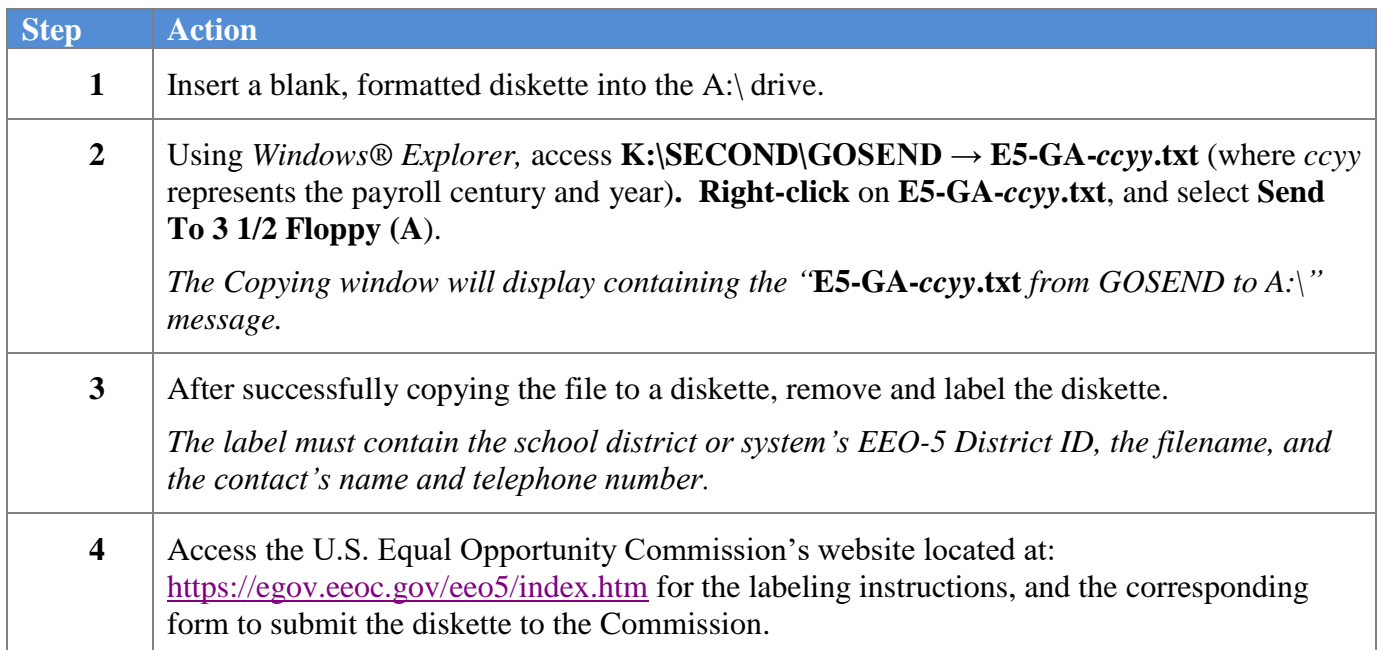